## How to read a paper online on a pc

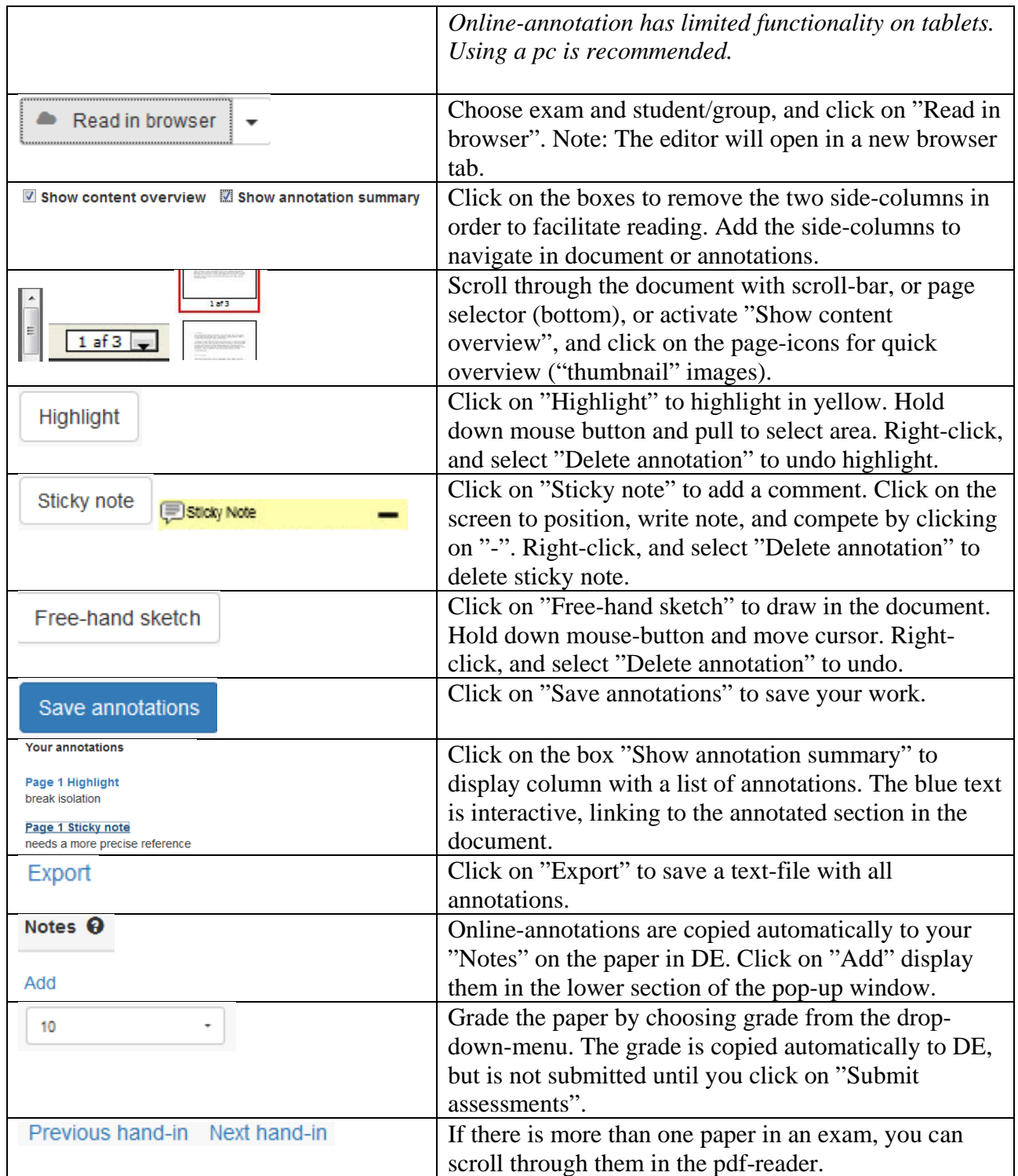

## *Eksamen.ruc.dk, Roskilde Universitet*

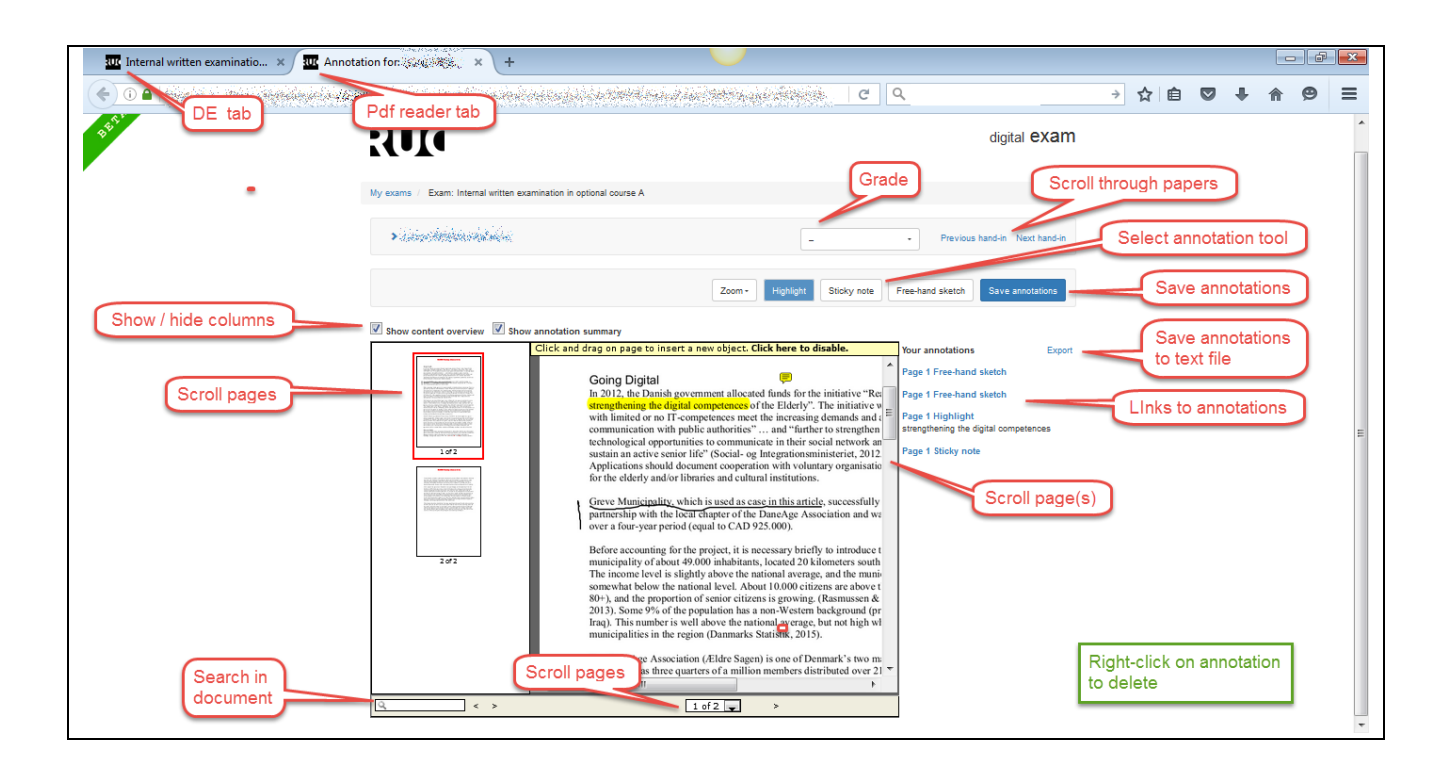